**Connection Instructions for the iQ.SCK2 and iQ.SCK4**

**Serial Cable Kits**

**ReQuest SERIOUS PLAY** 

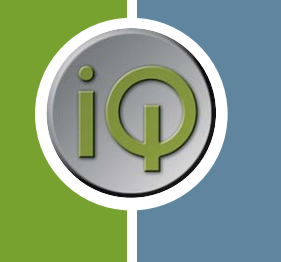

#### **Parts List**

 $(1)$ 1 - USB to 2 or 4-Port Serial (RS 232) Adapter 1 - 6' F/F (RS 232) Cable (Black) 1 - 6' F/M (RS 232) Cable (Gray) **Additional Parts Required (Not Included)** Rack mount equipment USB hub (required if a TS15/12 is installed)

# **Connection Guide**

Note: The Polk XM Tuner is shown as an example. If the device you are connecting has multiple tuners, you must connect each of them to an input on the iQ.IMA6.

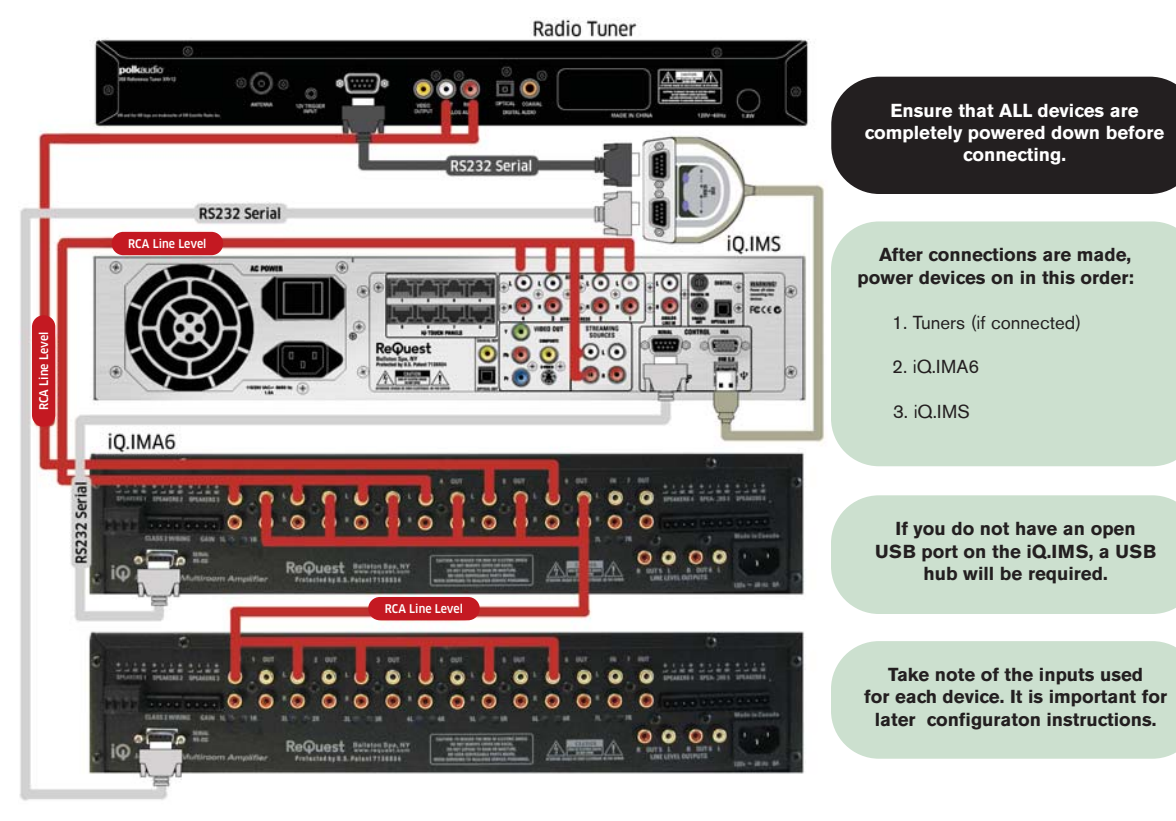

© 2008 ReQuest Inc. 100 Saratoga Village Blvd Suite 44 Ballston Spa, NY 12020

www.request.com/support 1-800-236-2812

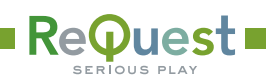

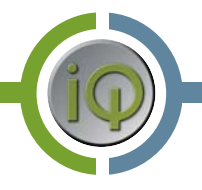

### **iQ Configuration for Polk XRt12**

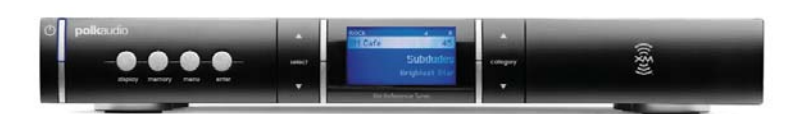

On a networked computer, open a web browser and go to the IP address displayed on the front of the iQ.IMS then follow these instructions:

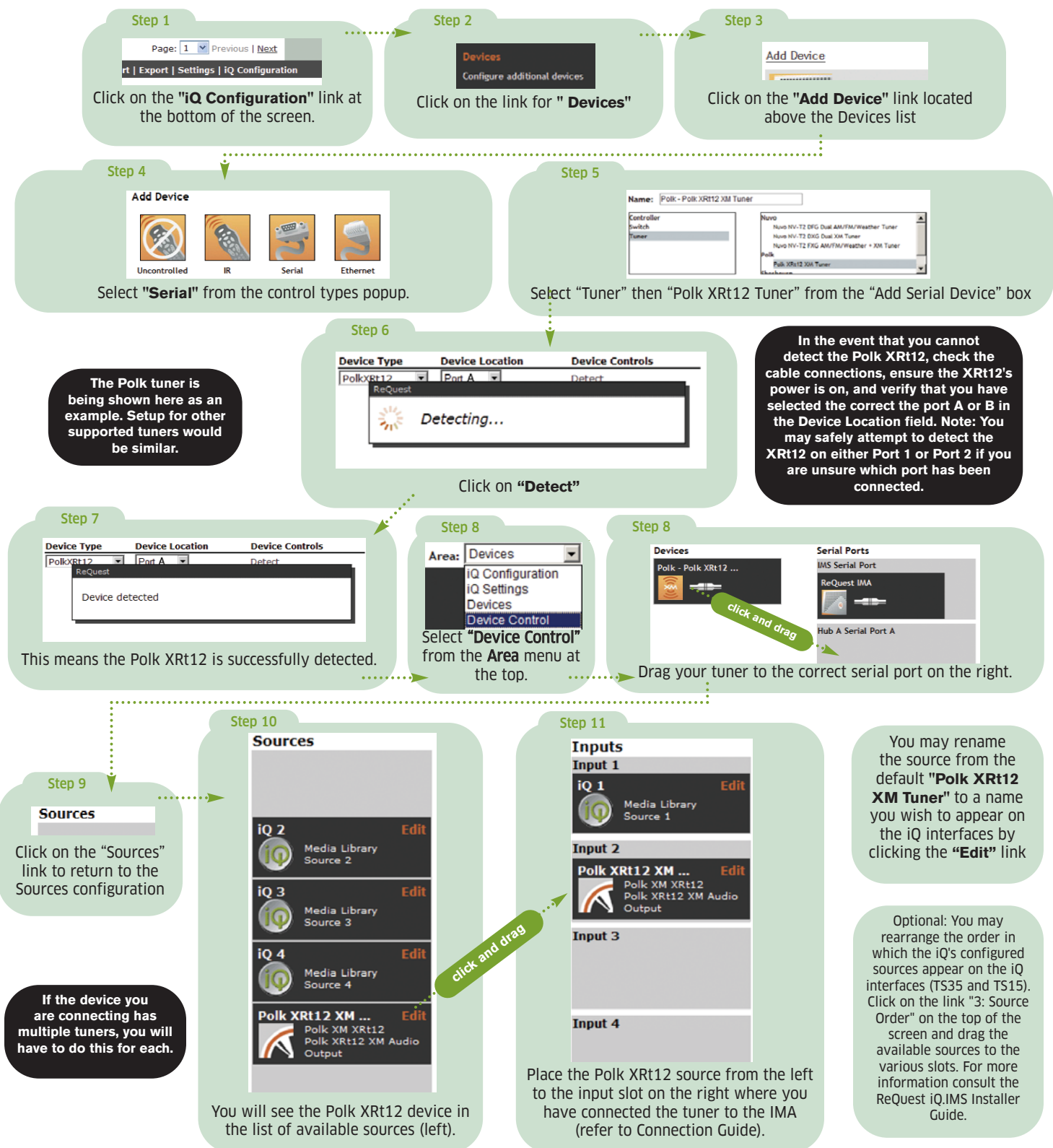

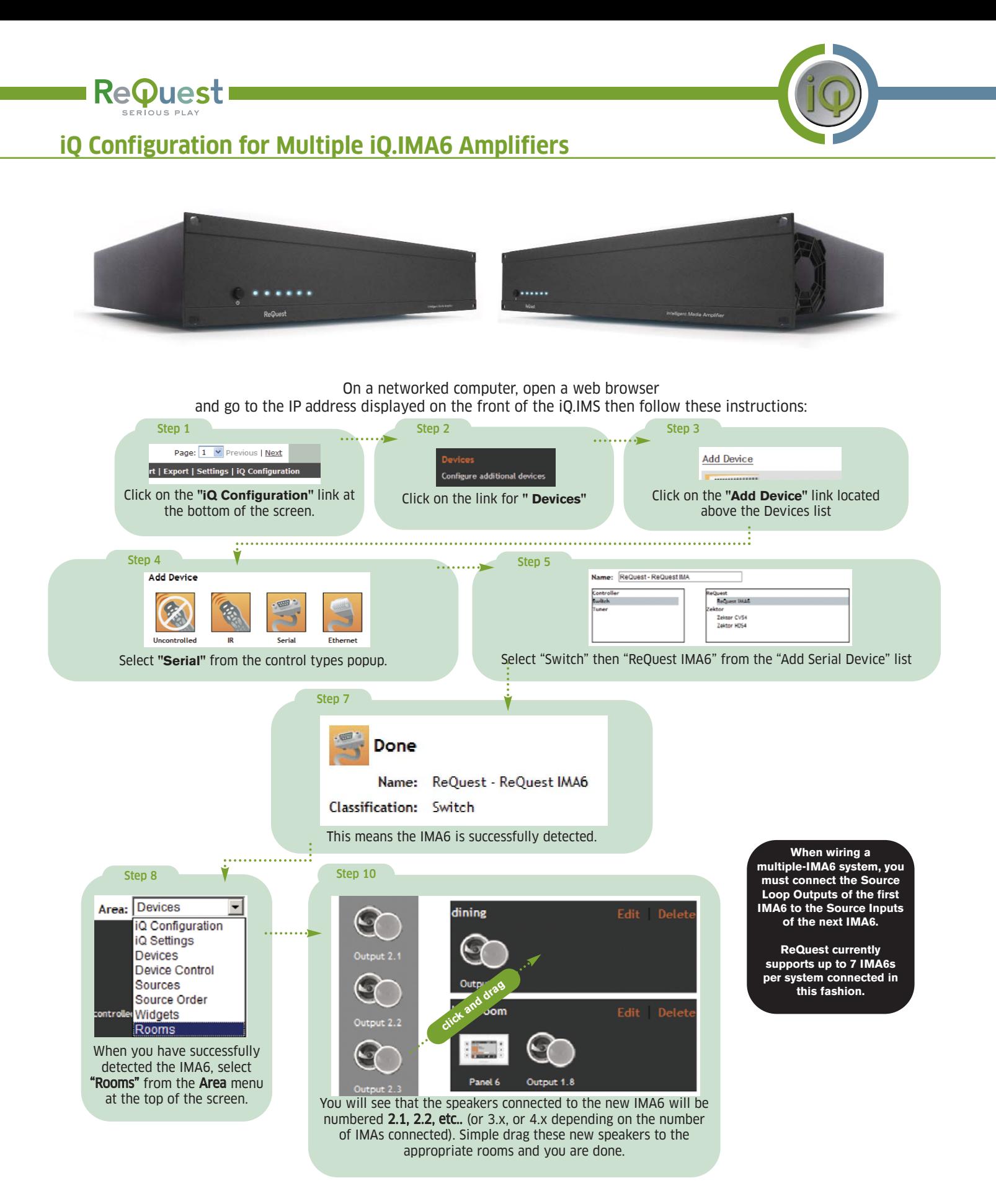

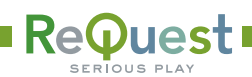

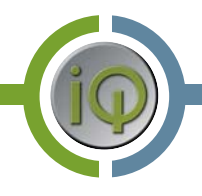

## **Wiring suggestion for the iQ.SCK4 with 3 IMA6s (18 Audio Zones)**

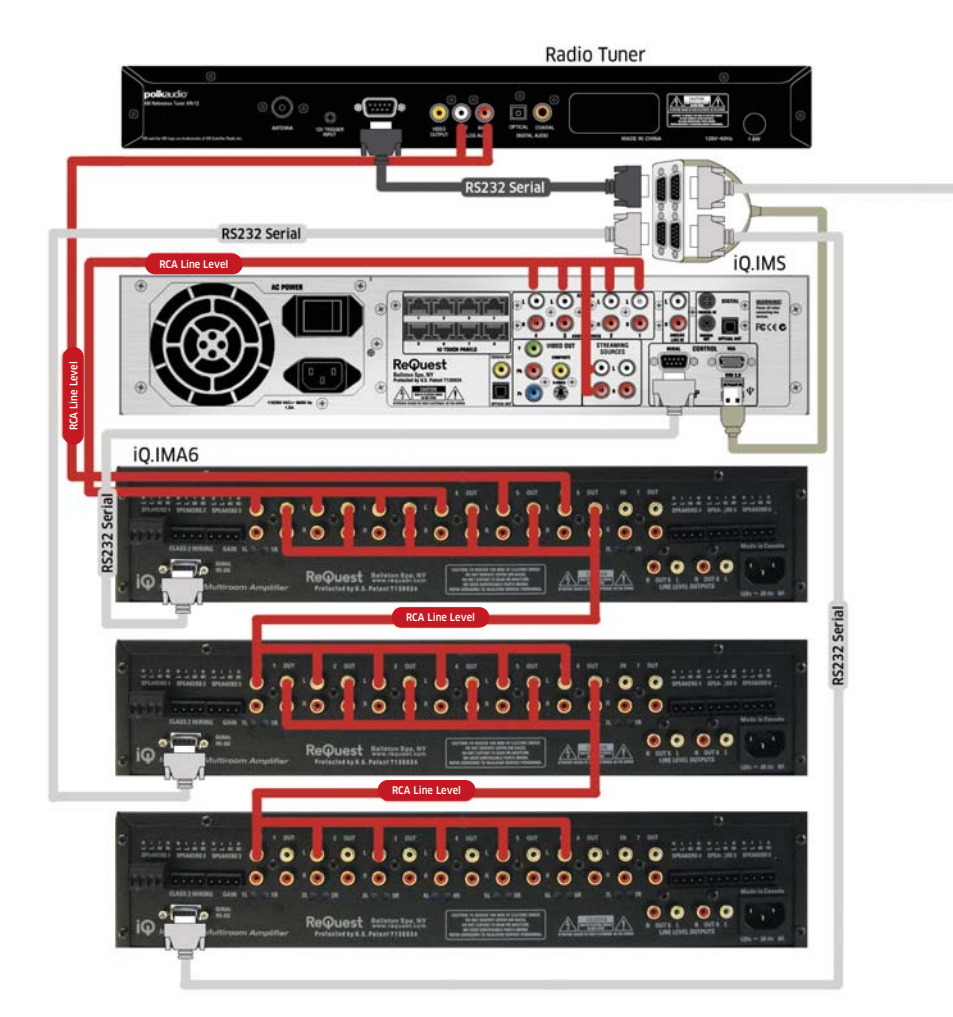

To additional tuner, 4th IMA6, or other supported serial device.

#### **Setup is similar to other configuration shown. Be sure to connect**

**the Source Outputs of each IMA6 to the Source Inputs of the next IMA6 in line.**

**The remaining Serial connection on your SCK4 can go to another tuner, another supported serial control device, or a fourth IMA6.**

#### **IMPORTANT SAFETY WARNINGS**

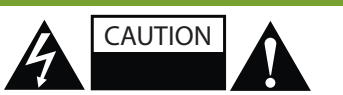

TO REDUCE RISK OF ELECTRICAL SHOCK, DO NOT REMOVE COVER. NO USER-SERVICEABLE PARTS INSIDE. REFER SERVICING TO QUALIFIED SERVICE PERSONNEL.

The lightning flash with arrowhead symbol, within an equilateral triangle, is intended to alert the user to the presence of uninsulated dangerous voltage within the product's enclosure that may be of sufficient magnitude to constitute a risk of electric shock to persons.

Warning: To reduce the risk of fire or electric shock, do not expose this apparatus to rain or moisture

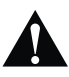

The exclamation point within an equilateral triangle is intended to alert the user to the presence of important operating and maintenance (servicing) instructions in the literature accompanying the appliance.

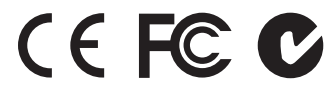

- 1. Read, keep and follow these instructions.
- 2. Do not use this device near water.
- 3. Device shall not be exposed to dripping or splashing, and no objects filled with liquids shall be placed on the apparatus.
- 4. Clean only with a dry cloth.
- 5. Do not block any ventilation openings. Install according to the manufacturer's instructions.
- 6. Do not install near any heat sources such as radiators, heat registers, stoves, or other device (including amplifiers) that produce heat.
- 7. Do not defeat the safety purpose of the polarized or ground plug. If the provided plug does not fit into your outlet, consult an electrician regarding installation of a modern polarized outlet.
- 8. Protect the power cord from being walked on or pinched.
- 9. Only use attachments/accessories specified by the manufacturer.
- 10. Protect this device through the use of proper UPS or surge protection equipment.
- 11. Refer all servicing to qualified service personnel.